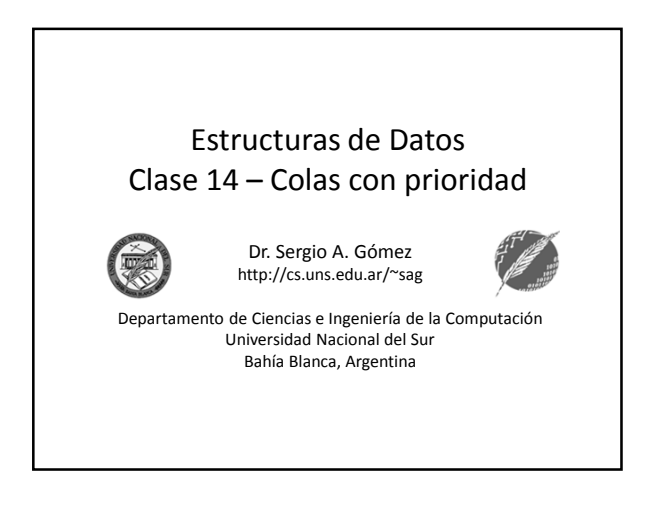

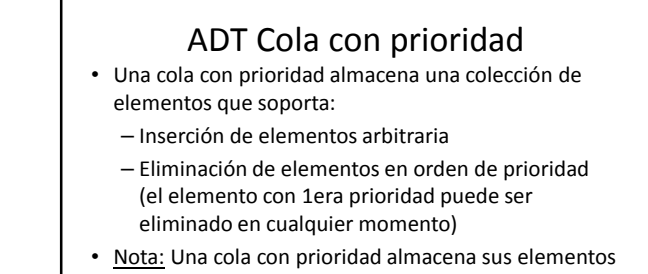

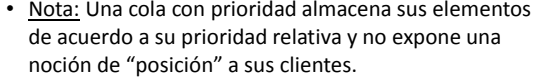

Prioridad: Atributo de un individuo que sirve para pesar al individuo en un conjunto de individuos. Ejemplo: Promedio de un alumno para otorgar becas Ejemplo: Gravedad de la situación de un paciente en una sala de espera para decidir a quién atender primero

Ejemplo: Tiempo esperado de ejecución de un proceso para decidir a qué proceso darle la CPU en un ambiente multiprogramación (la política de asignación de la CPU mediante la política de *shortest-job first* minimiza la suma de los tiempos de tiempo de espera de todos los procesos).

Estructuras de datos - Dr. Sergio A. Gómez 3

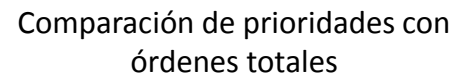

- Una cola con prioridad necesita un criterio de comparación ≤ que sea un *orden total* para poder resolver siempre la comparación entre prioridades.
- Sea S un conjunto y ≤ una relación binaria en S, entonces (S, ≤) es un orden total ssi:
	- Reflexivo: para todo k en S, vale k ≤ k

Estructuras de datos - Dr. Sergio A. Gómez 2

- − Antisimétrico: para todo k<sub>1</sub>, k<sub>2</sub> en S, vale que si k<sub>1</sub>≤k<sub>2</sub> y k<sub>2</sub> ≤k<sub>1</sub> entonces k<sub>1</sub>=k<sub>2</sub>
- Transitivo: para todo k<sub>1</sub>, k<sub>2</sub>, k<sub>3</sub> en S, vale que si k<sub>1</sub>≤k<sub>2</sub> y k<sub>2</sub>≤k<sub>3</sub> entonces  $k_1 \leq k_3$
- Nota: Si (S, ≤) es un orden total, todos los pares de elementos de S<br>son comparables entre sí mediante ≤.
- Nota: ≤ en los números enteros y reales y ≤ para cadenas de texto (comparación alfabética u orden lexicográfico) son órdenes totales.

Estructuras de datos - Dr. Sergio A. Gómez 4

## Cola con prioridad • Una cola con prioridad es un colección de elementos, llamados *valores*, los cuales tienen asociada una *prioridad* que es provista en el momento que el elemento es insertado. • Un par prioridad-valor insertado en un cola con prioridad se llama una *entrada*. • Operaciones fundamentales de una cola con prioridad P:

- insert(k, x): Inserta un valor x con prioridad k en P – removeMin(): Retorna y remueve de P una entrada
	- con la prioridad más pequeña

Estructuras de datos - Dr. Sergio A. Gómez 5

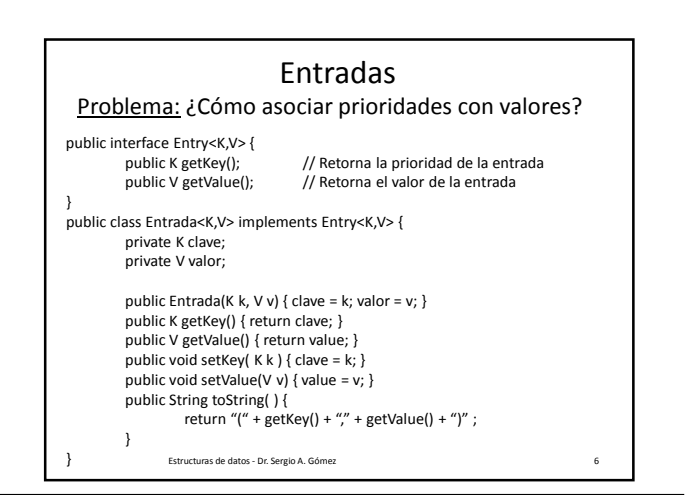

El uso total o parcial de este material está permitido siempre que se haga mención explícita de su fuente: "Estructuras de Datos. Notas de Clase". Sergio A. Gómez. Universidad Nacional del Sur. (c) 2013-2019.

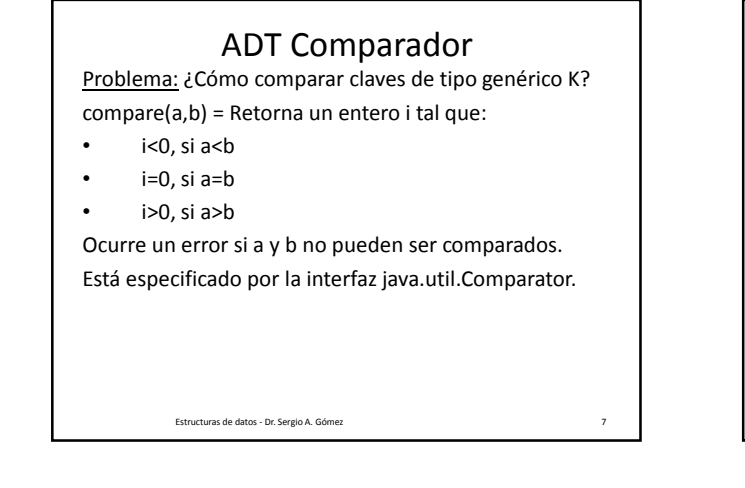

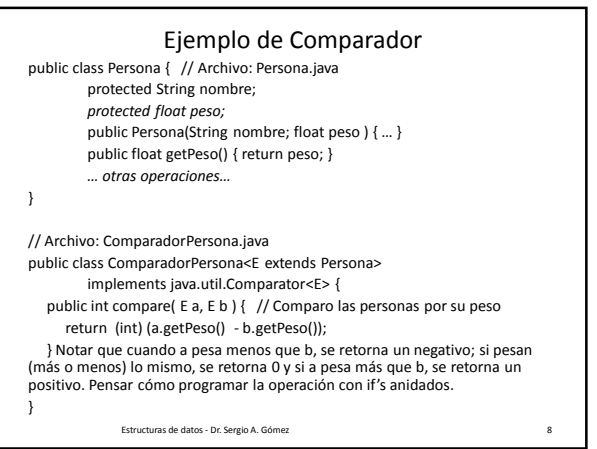

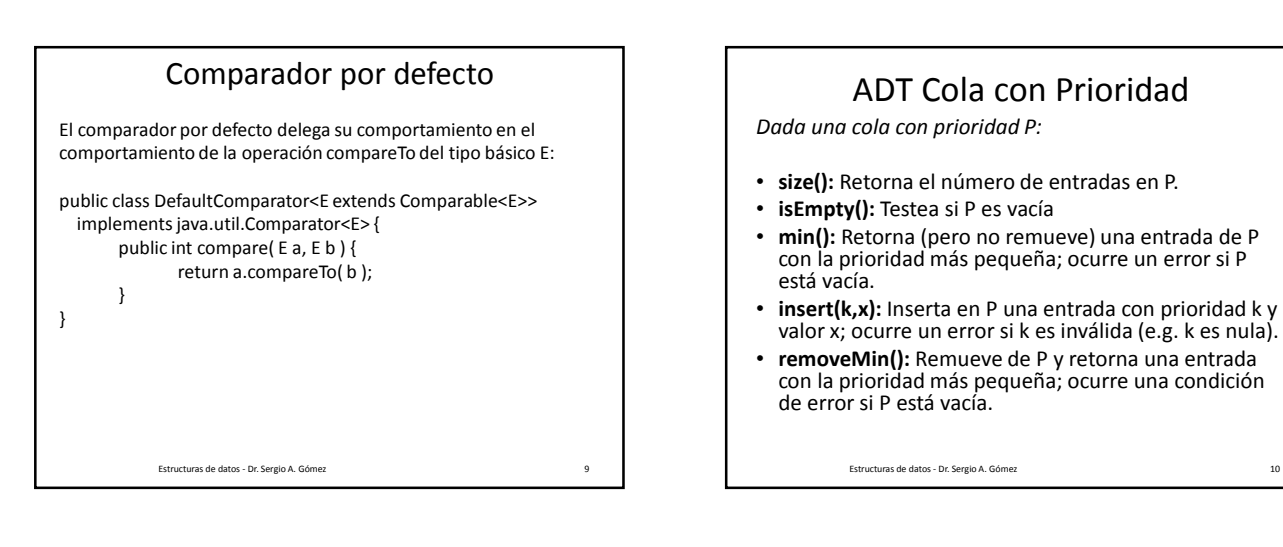

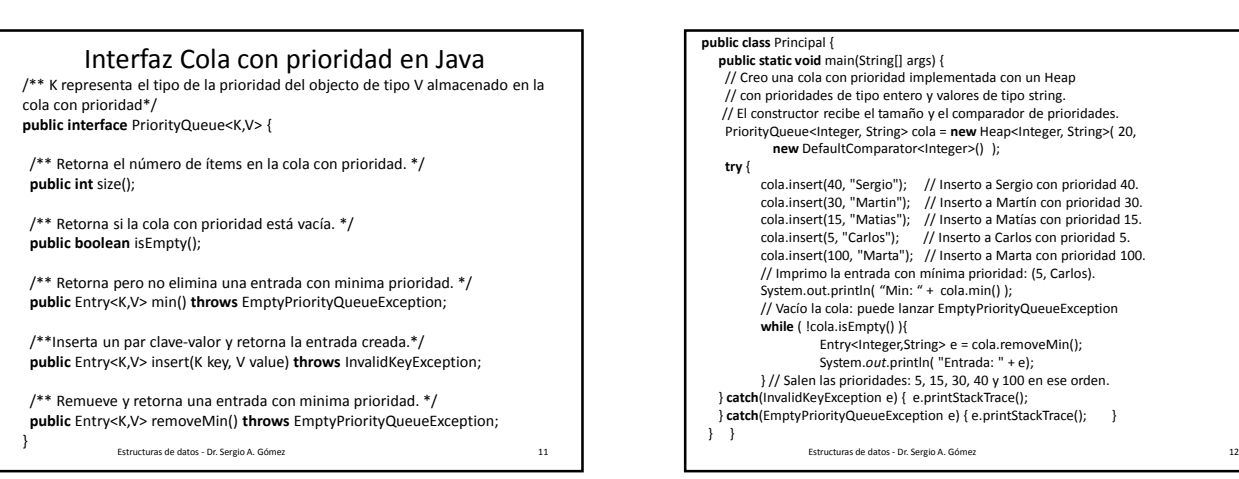

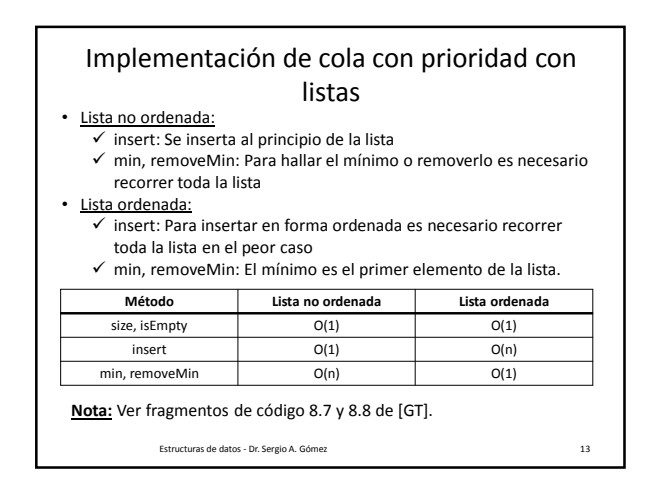

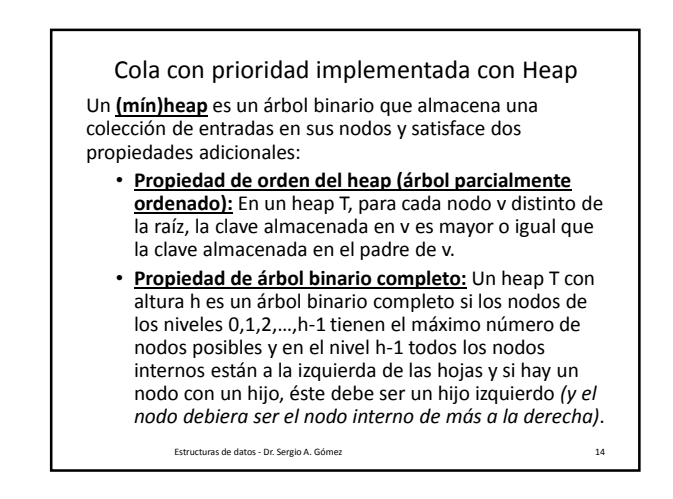

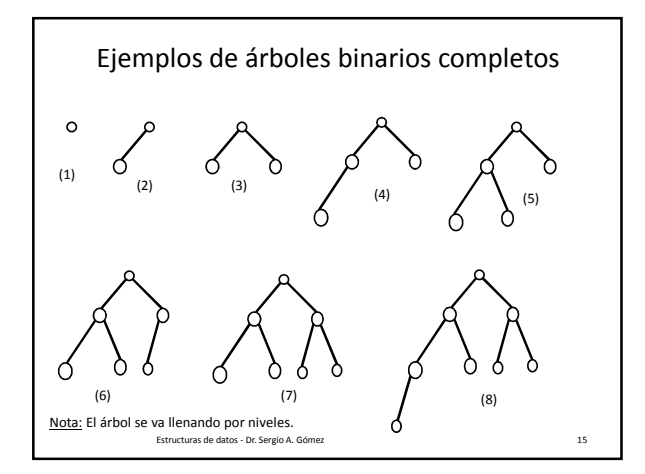

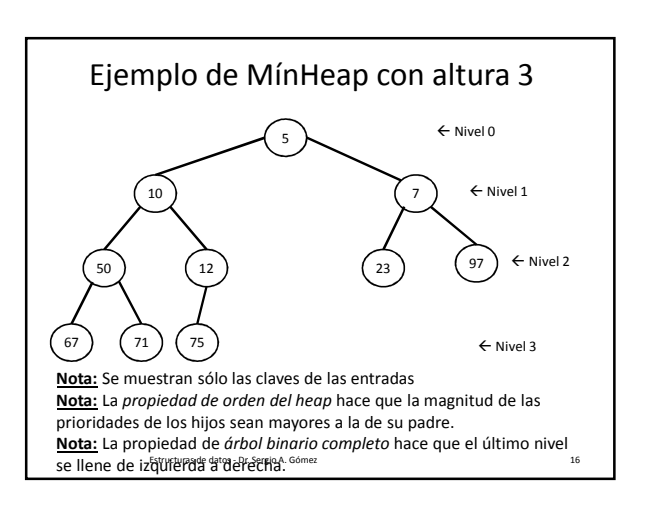

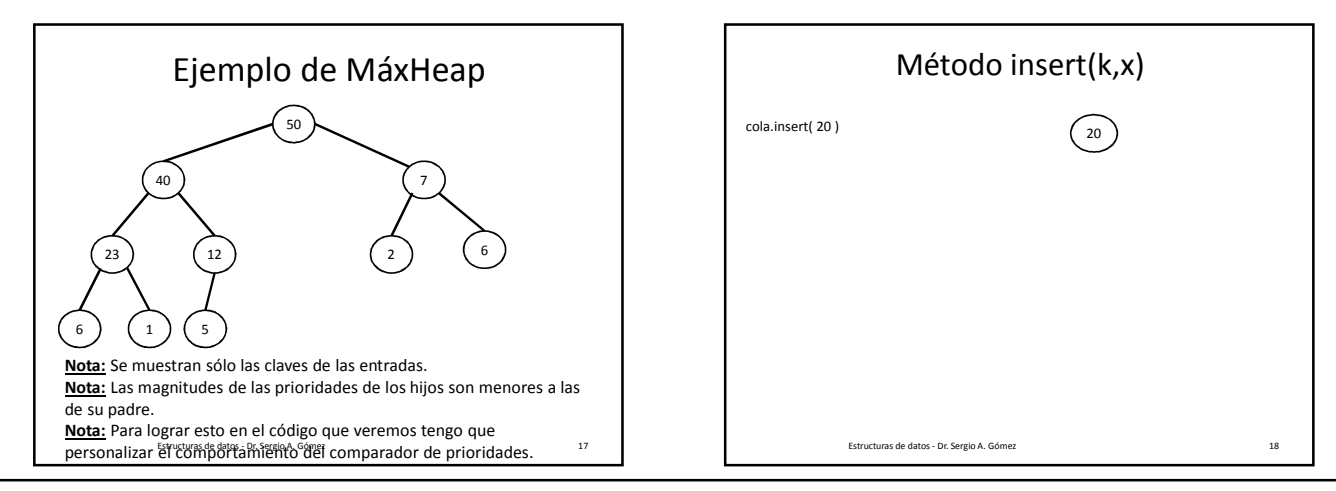

## Estructuras de Datos **Dr.** Sergio A. Gómez

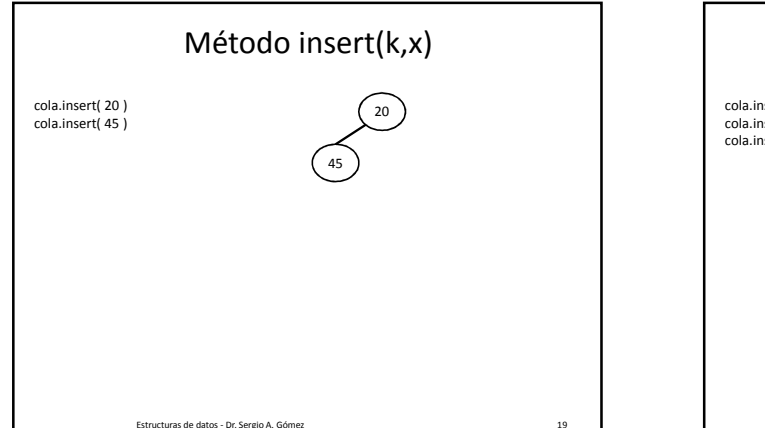

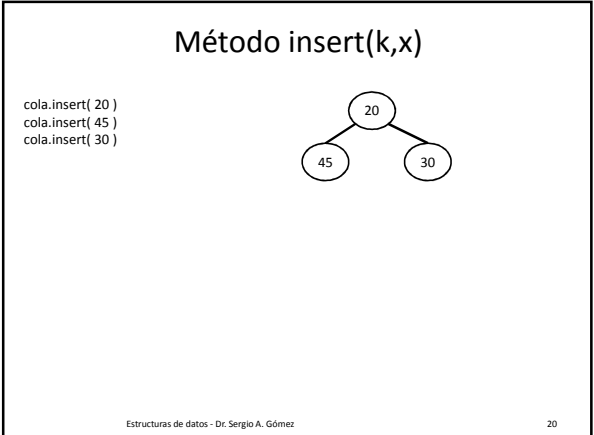

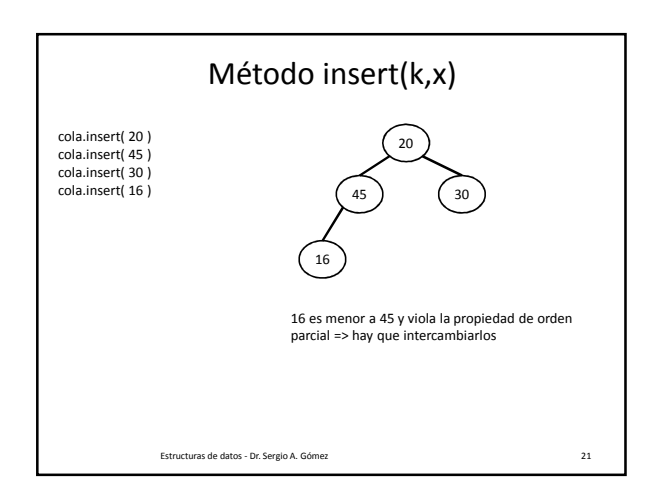

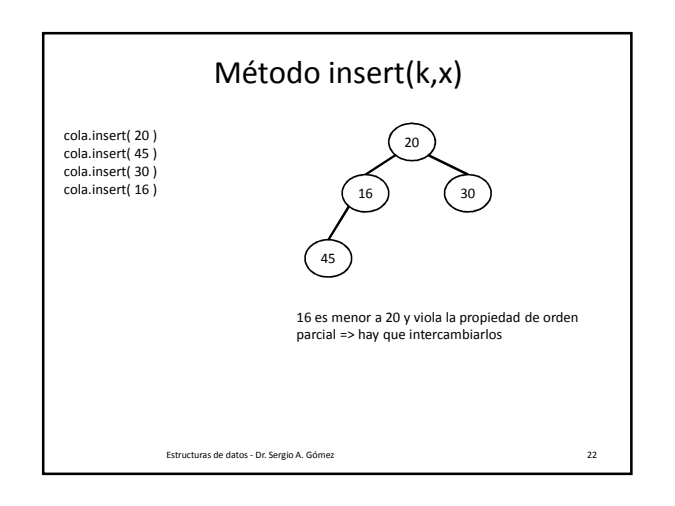

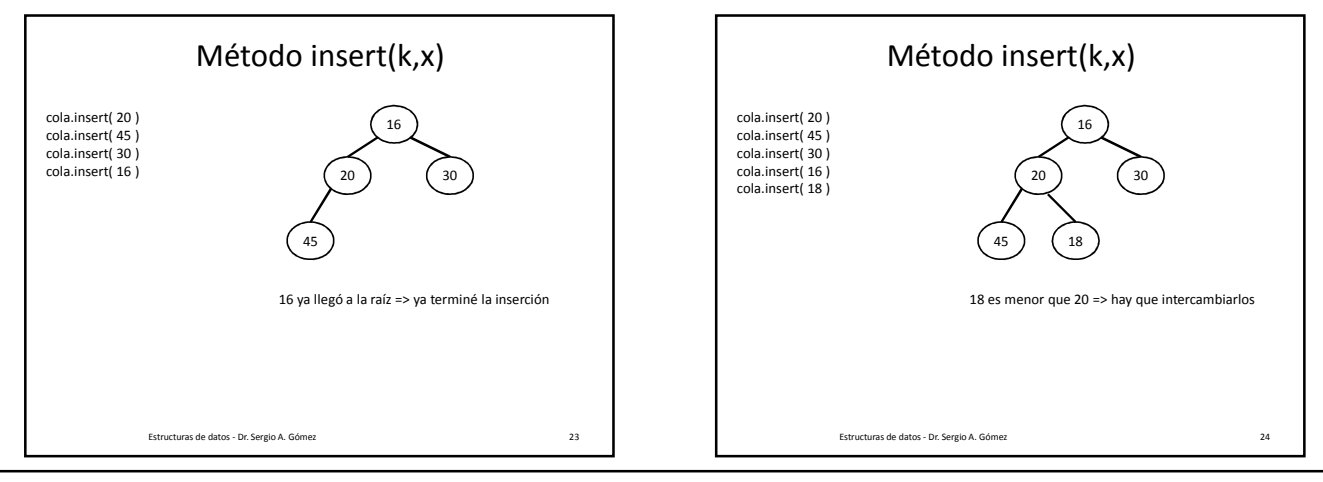

El uso total o parcial de este material está permitido siempre que se haga mención explícita de su fuente: "Estructuras de Datos. Notas de Clase". Sergio A. Gómez. Universidad Nacional del Sur. (c) 2013-2019.

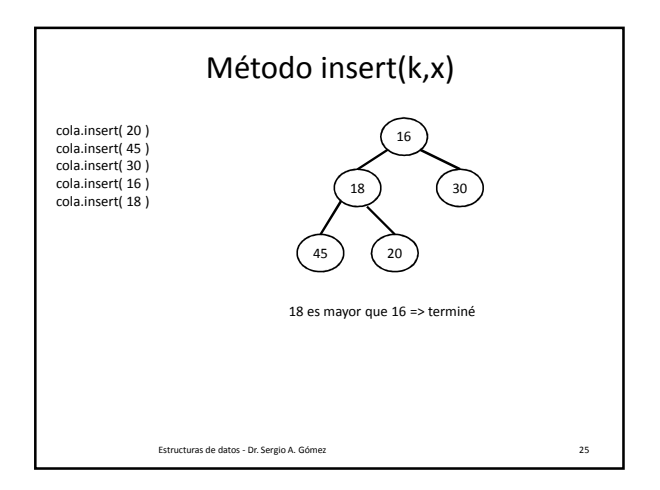

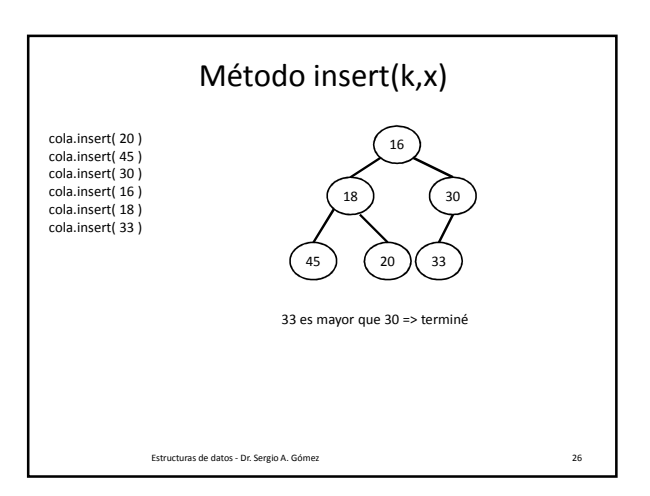

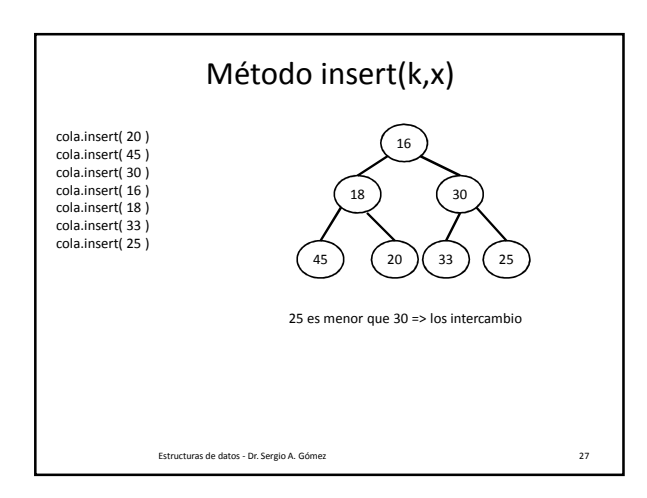

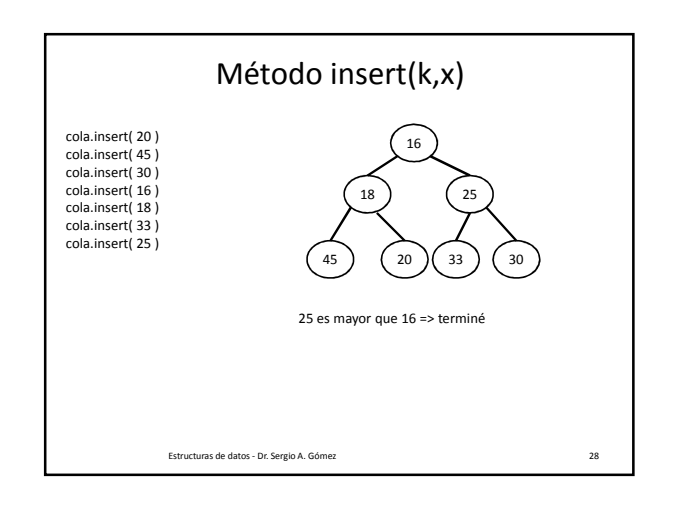

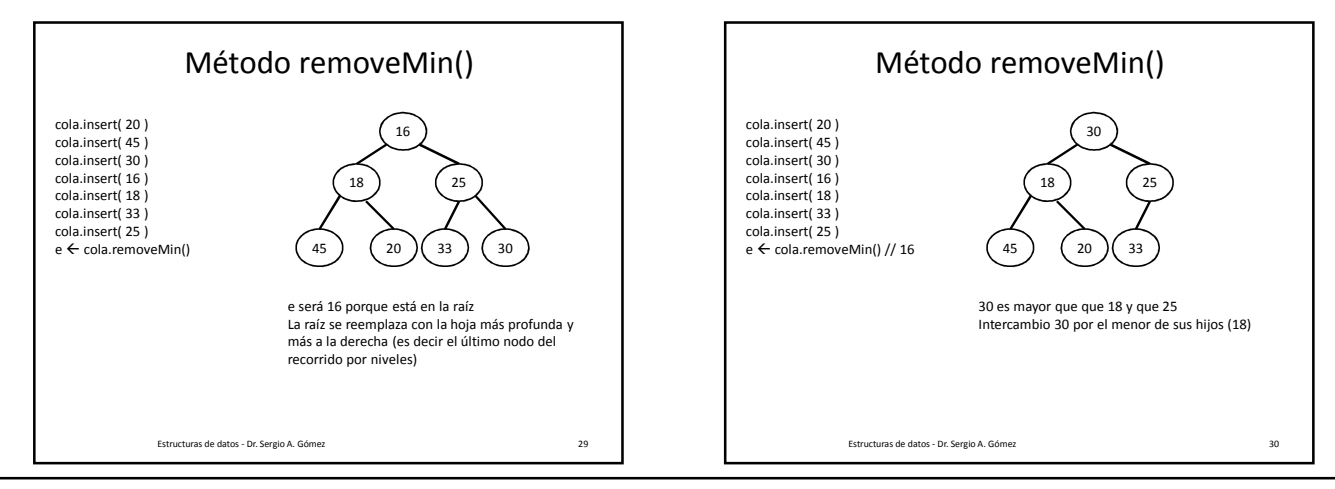

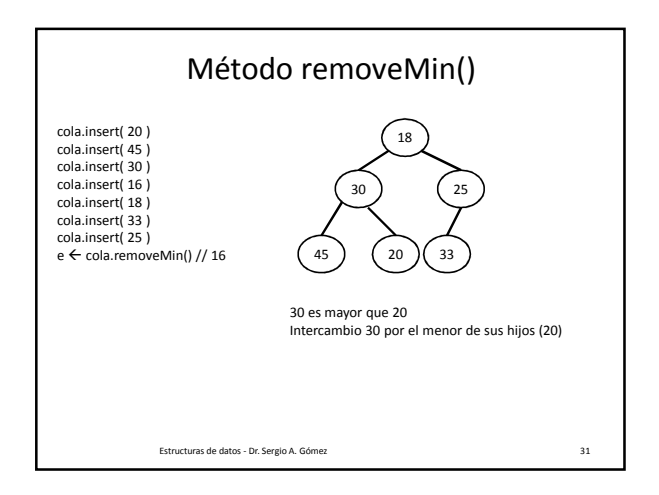

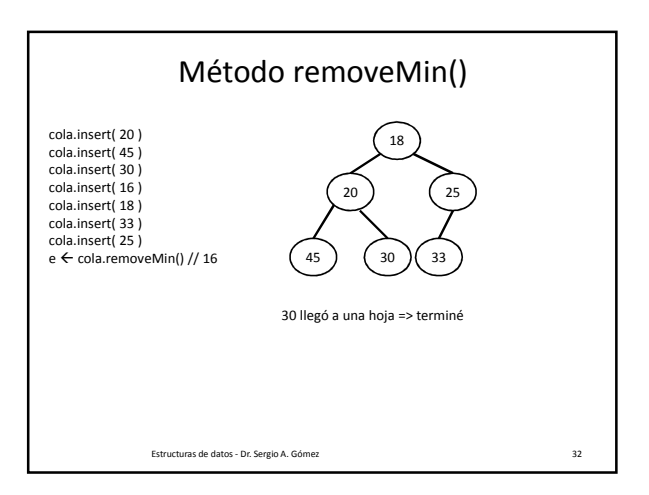

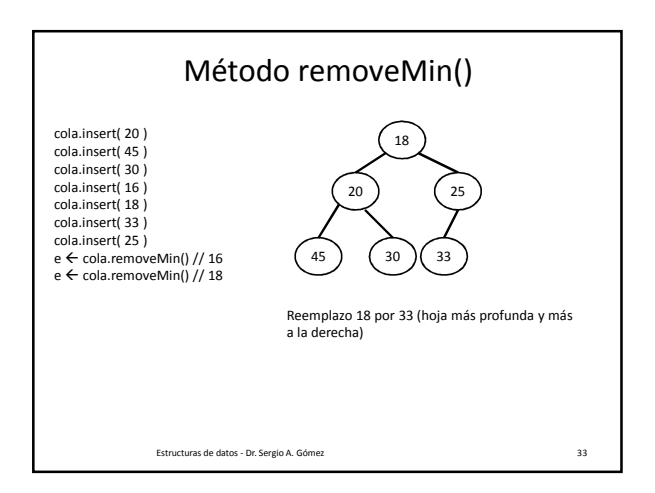

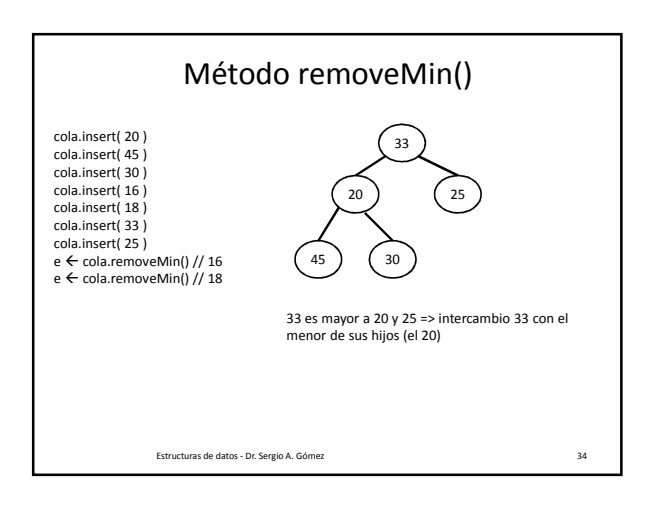

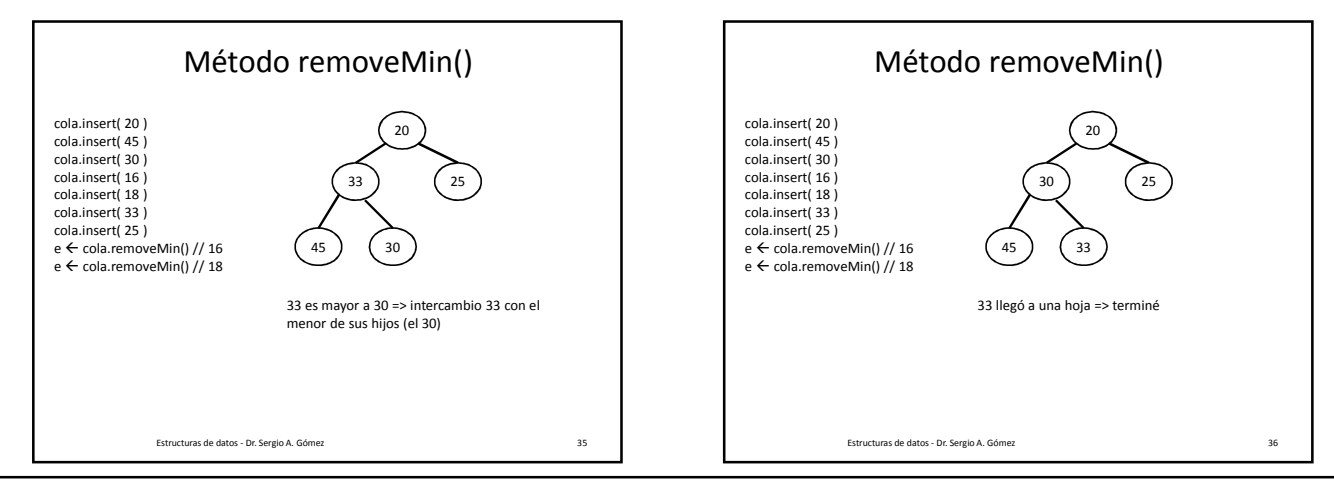

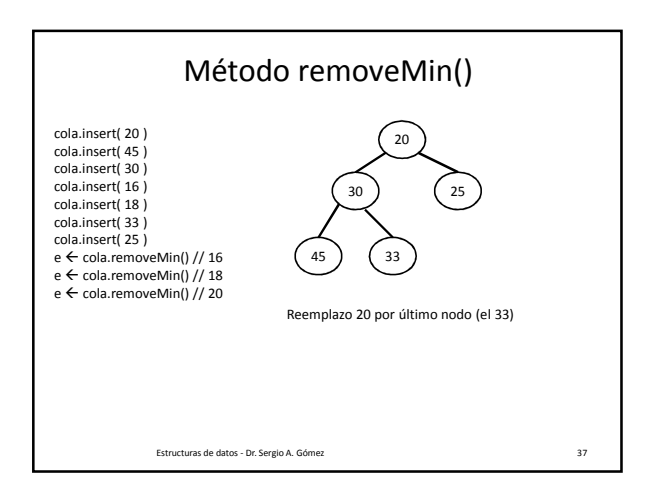

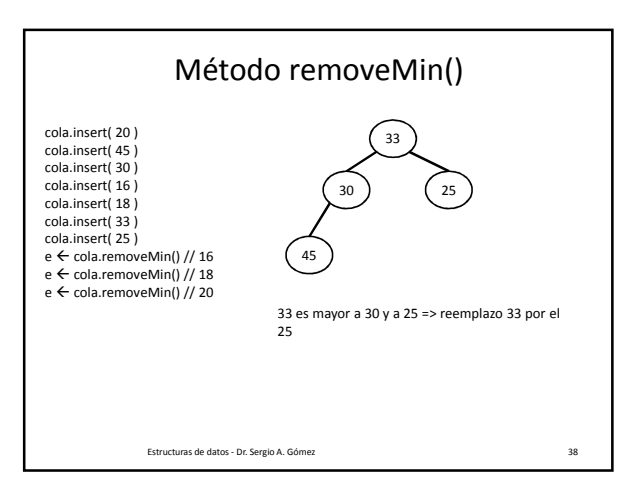

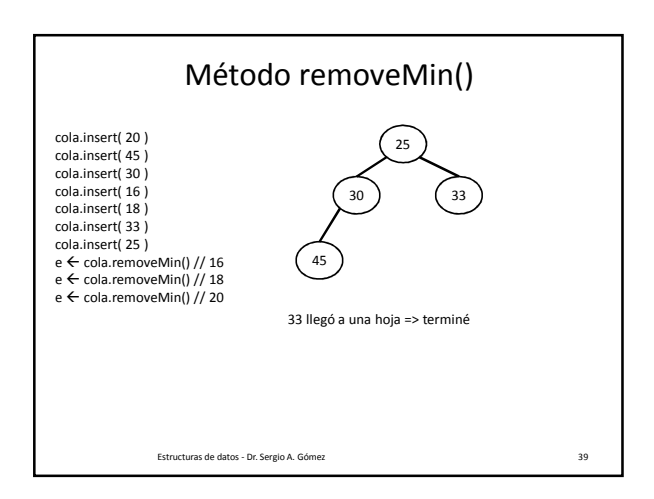

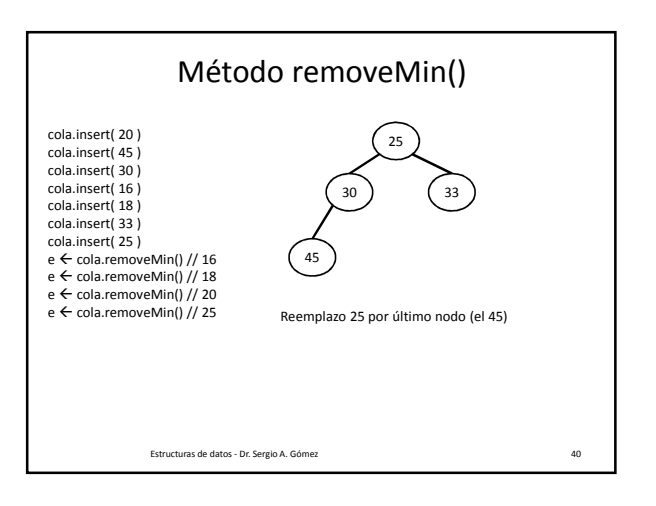

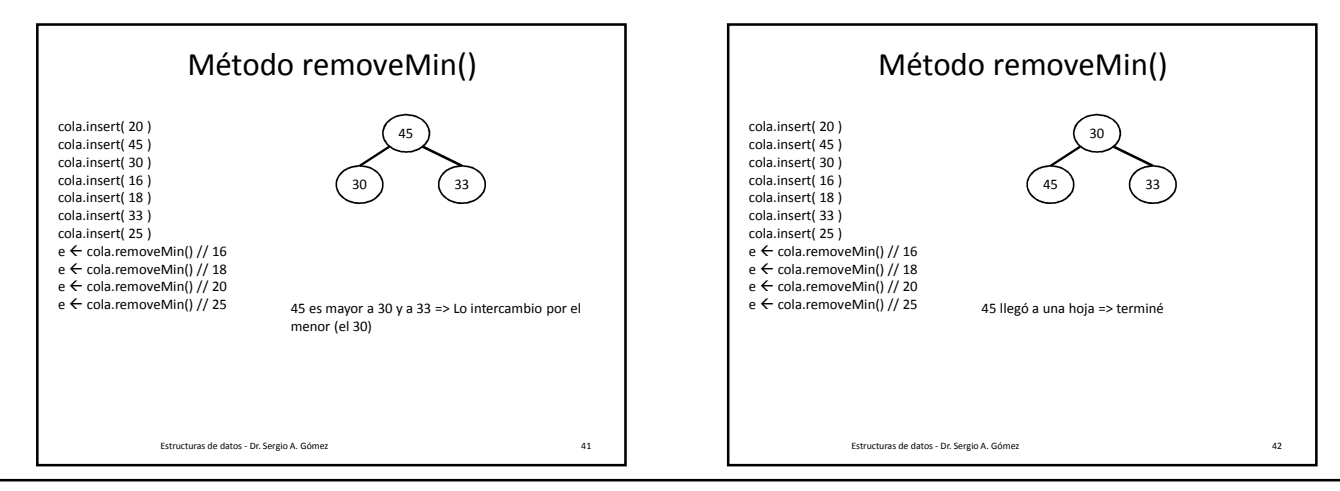

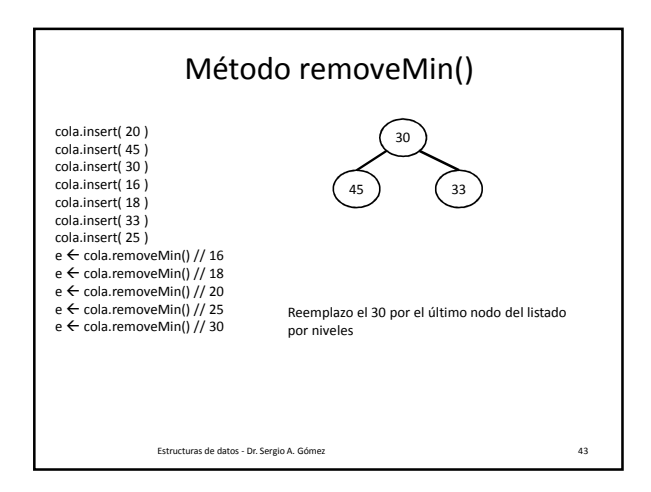

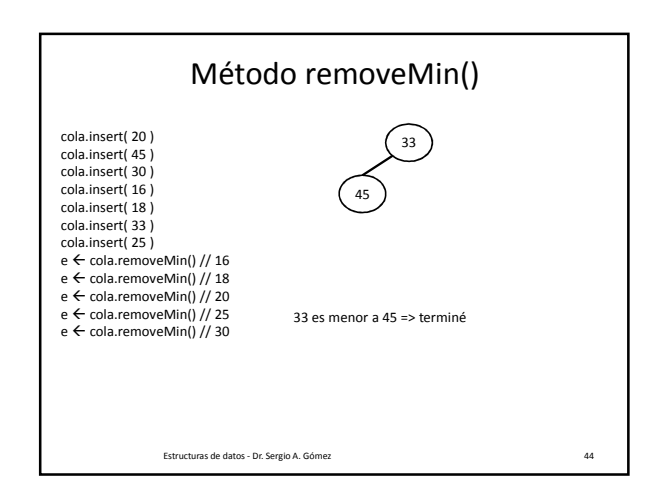

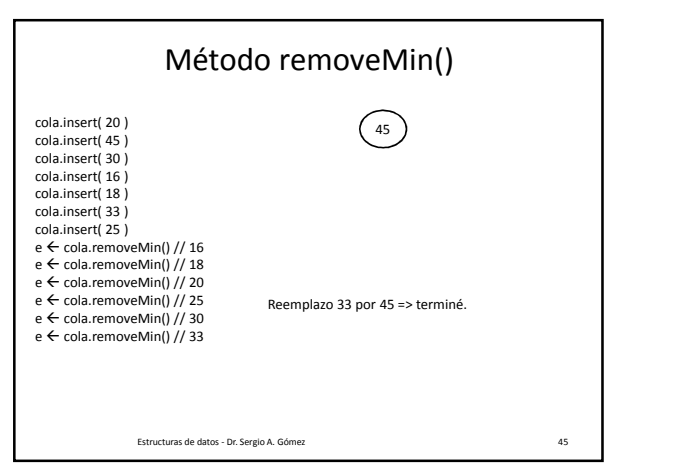

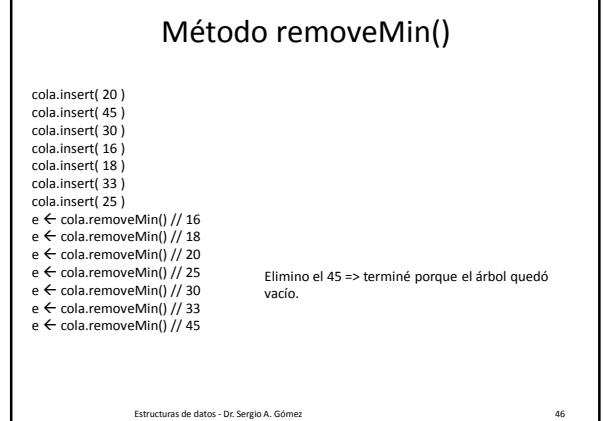

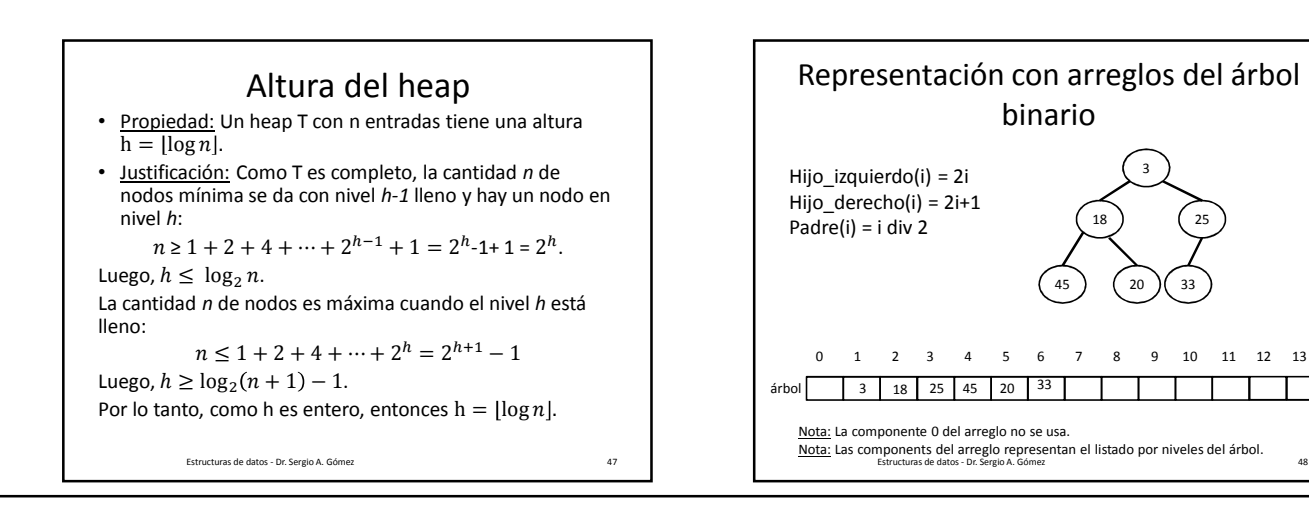

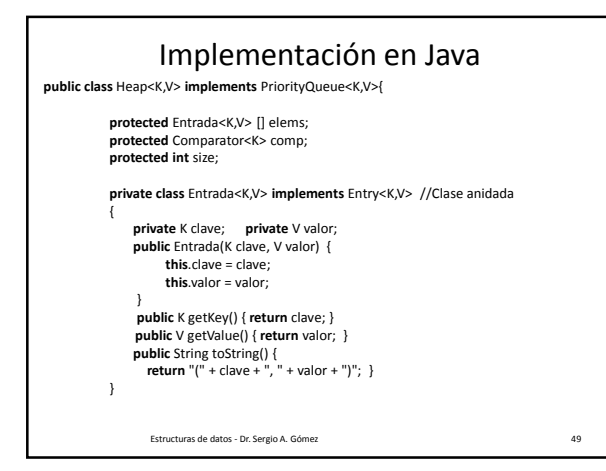

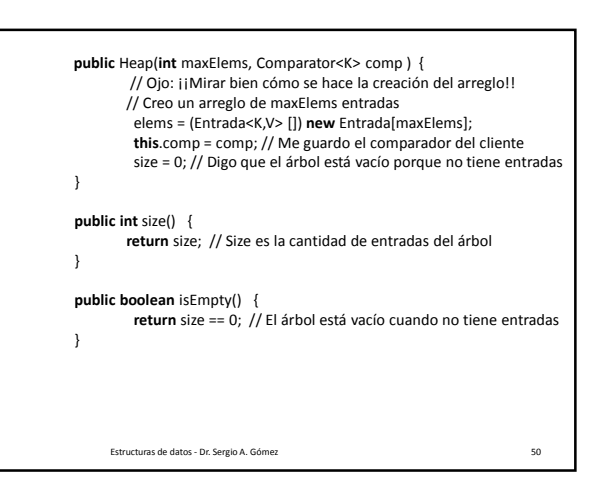

Estructuras de datos - Dr. Sergio A. Gómez 51 **public** Entry<K,V> min() **throws** EmptyPriorityQueueException { **if** (isEmpty()) **throw new** EmptyPriorityQueueException(); **return** elems[1]; // Recuerde que la componente 0 del arreglo no se usa } Resolución de Problemas y Algoritmos - Dr.<br>Sergio A. Gómez (1988) **public** Entry<K,V> insert(K key, V value) **throws** InvalidKeyException { Entrada<K,V> entrada = **new** Entrada<K,V>(key, value); // Creo una entrada nueva elems[++size] = entrada; // Incremento size y pongo la entrada nueva al final del arreglo // Burbujeo para arriba. **int** i = size; // seteo indice i de la posicion corriente en arreglo que es la última **boolean** seguir = **true**; // Bandera para saber cuándo encontré la ubicación de entrada **while** ( i>1 && seguir ) { Entrada <K,V> elemActual = elems[i]; // obtengo entrada i-ésima Entrada <K,V> elemPadre = elems[i/2]; // obtengo el padre de la entrada i-ésima **if**( comp.compare(elemActual.getKey(), elemPadre.getKey()) < 0) { Entrada<K,V> aux = elems[i]; // Intercambio entradas si están desordenadas elems[i] = elems[i/2]; elems[i/2] = aux; i /= 2; // Reinicializo i con el índice de su padre } **else** // Si no pude intercambiar => la entrada ya estaba ordenada seguir = **false**; // Aviso que terminé } // fin while **return** entrada; }<br>T<sub>insert</sub>( n ) = O(h) = O(log<sub>2</sub>(n)) si n es la cantidad de nodos del heap this y h su altura.

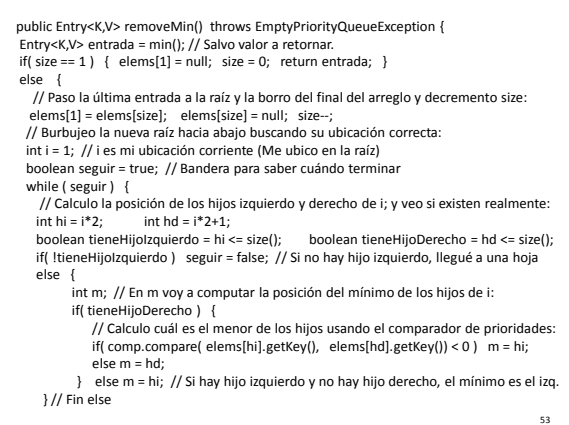

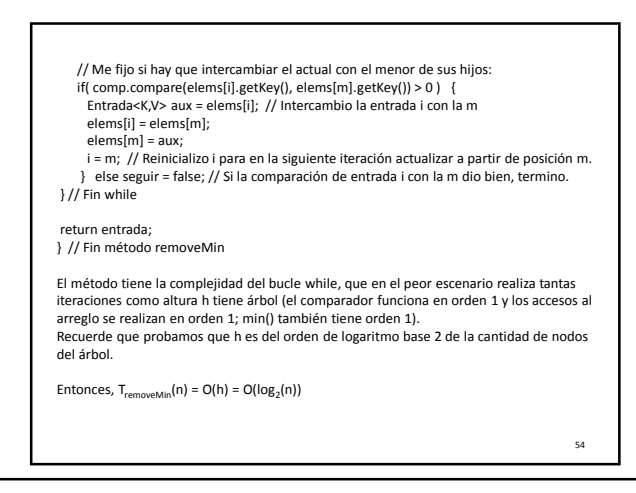

El uso total o parcial de este material está permitido siempre que se haga mención explícita de su fuente: "Estructuras de Datos. Notas de Clase". Sergio A. Gómez. Universidad Nacional del Sur. (c) 2013-2019.

## Estructuras de Datos **Dr.** Sergio A. Gómez

## Aplicación: Heap Sort

- Objetivo: Ordenar un arreglo A de N enteros en forma ascendente
- Estrategia: Insertar los n elementos del arreglo en un heap inicialmente vacío y luego eliminarlos de a uno y almacenarlos en el arreglo.
- Algoritmo HeapSort(a, n) cola ← new ColaConPrioridad() para i  $\leftarrow$  0..n-1 hacer cola.insert( a[i] ) para i  $\leftarrow$  0..n-1 hacer a[i] ← cola.removeMin()

Resolución de Problemas y Algoritmos - Dr. Sergio A. Gómez 55

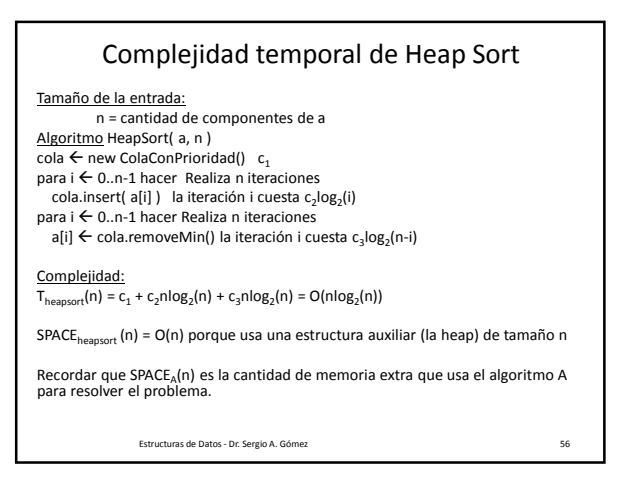

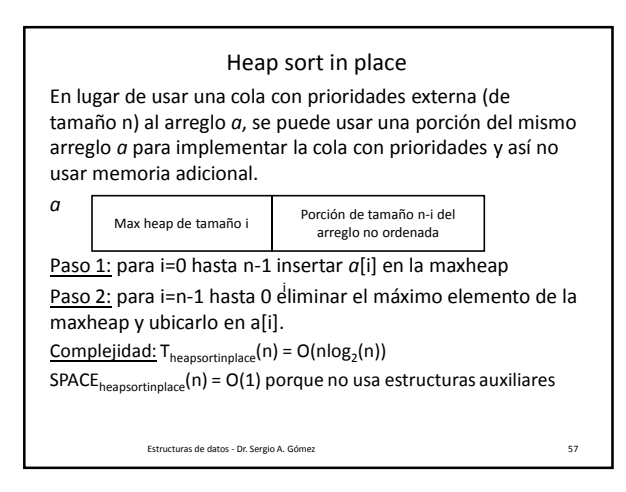

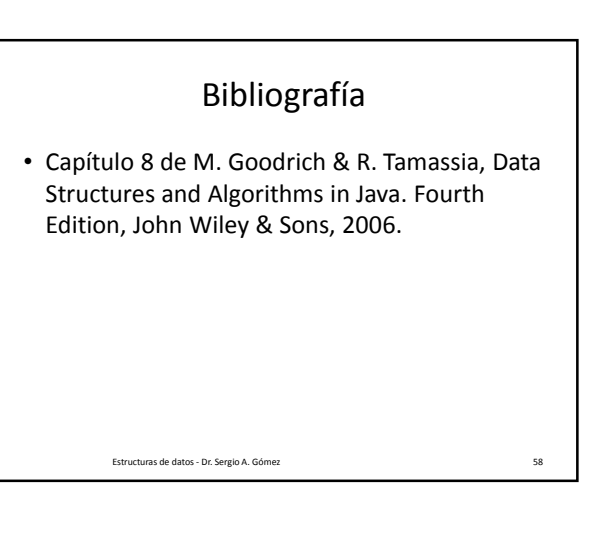

El uso total o parcial de este material está permitido siempre que se haga mención explícita de su fuente: "Estructuras de Datos. Notas de Clase". Sergio A. Gómez. Universidad Nacional del Sur. (c) 2013-2019.